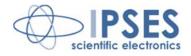

FTD2XX.DLL Dynamic Library USER MANUAL Rel. 01.00.0004

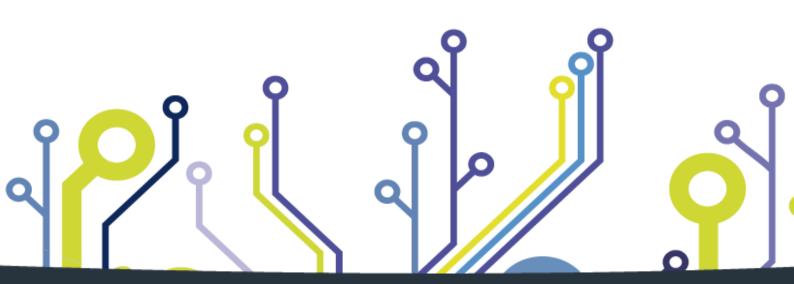

CONCEIVING PLANNING DEVELOPMENT IN SCIENTIFIC ELECTRONICS

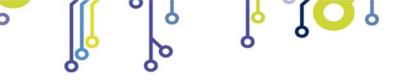

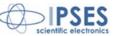

Information provided in this manual is property of IPSES S.r.l. and must be considered and treated as confidential. This publication can only be reproduced, transmitted, transcribed or translated into any human or computer language with the written consent of IPSES S.r.l.

Information in this documentation has been carefully checked and is believed to be accurate as of the date of publication; however, no responsibility is assumed of inaccuracies. IPSES will not be liable for any consequential or incidental damages arising from reliance on the accuracy of this documentation.

Information contained in this manual is subject to change without notice and does not represent a commitment on the part of IPSES. The design of this instrument is subject to continue development and improvement. Consequently, the equipment associated to this document may incorporate minor changes in detail from the information hereafter provided.

All brand or product names are trademarks or registered trademarks of their respective holders.

This manual in English is the original version. Printed in Italy

Copyright © 2009-2016 IPSES S.r.l. All rights reserved.

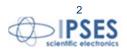

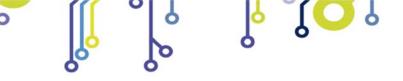

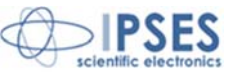

### **GUARANTEE**

IPSES warrants to the end-user in accordance with the following provisions that its branded hardware products, purchased by the end-user from IPSES company or an authorized IPSES distributor will be free from defects in materials, workmanship and design affecting normal use, for a period of one year as of the original purchase date. Products for which proper claims are made will, at IPSES's option, be repaired or replaced at IPSES's expense<sup>1</sup>.

#### **Exclusions**

This Guarantee does not apply to defects resulting from: improper or inadequate installation, use or maintenance; actions or modifications by unauthorized third parties or the end-user; accidental or wilful damage or normal wear and tear.

#### Making a claim

Claims must be made by contacting IPSES office within the guarantee period. Please, contact:

IPSES S.r.I. - Via Suor Lazzarotto, 10 - 20020 Cesate (MI) Italy Tel. (+39) 02 39449519 – (+39) 02 320629547 Fax (+39) 02 700403170 http://www.ipses.com - e-mail: support@ipses.com

### Limitation and Statutory Rights

IPSES makes no other warranty, guarantee or like statement other than as explicitly stated above and this Guarantee is given in place of all other guarantees whatsoever, to the fullest extent permitted by law. In the absence of applicable legislation, this Guarantee will be the end-user's sole and exclusive remedy against IPSES.

#### **General Provisions**

IPSES makes no express warranties or conditions beyond those stated in this warranty statement. IPSES disclaims all other warranties and conditions, express or implied, including without limitation implied warranties and conditions of merchantability and fitness for a particular purpose.

IPSES's responsibility for malfunctions and defects in hardware is limited to repair and replacement as set forth in this warranty statement.

IPSES does not accept liability beyond the remedies set forth in this warranty statement or liability for incidental or consequential damages, including without limitation any liability for products not being available for use or for lost data or software.

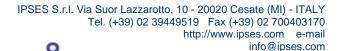

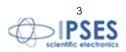

<sup>&</sup>lt;sup>1</sup> With the exclusion of shipping costs for and from IPSES's development office.

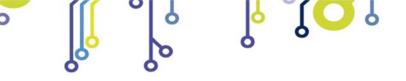

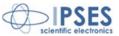

# WARNING! ELECTRICAL DEVICES COULD DAMAGE EQUIPMENT OR PROPERTY OR CAUSE PERSONAL INJURY

This guide contains instructions and technical features of the FTD2XX.DLL Dynamic Library.

Read with attention before attempting to install.

°**O**J

It is the responsibility of the technician to undertake all the safety rules provided by the law during the installation and the use of this device.

For any information which is not contained in this guide, please contact:

IPSES S.r.I. - Via Suor Lazzarotto, 10 - 20020 Cesate (MI) Italy Tel. (+39) 02 39449519 - (+39) 02 320629547 Fax (+39) 02 700403170 http://www.ipses.com - e-mail: support@ipses.com

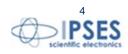

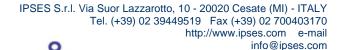

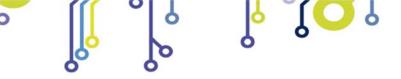

ျံ<mark>ႂ</mark>ပို့

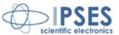

# TABLE OF CONTENTS

| TABLE OF CONTENTS          | 5 |
|----------------------------|---|
| REVISION HISTORY           |   |
| D2XX DRIVER ARCHITECTURE   |   |
| VARIABLES                  |   |
| CONSTANTS                  |   |
| DLL FUNCTIONS              |   |
| FT_ListDevices             |   |
| FT_Open                    |   |
| FT_OpenEx                  |   |
| FT_Close                   |   |
| FT_Read                    |   |
| FT_Write                   |   |
| FT_ResetDevice             |   |
| FT_SetBaudRate             |   |
| FT_SetDataCharacteristics  |   |
| FT_SetFlowControl          |   |
| FT_GetModemStatus          |   |
| FT_Purge<br>FT_SetTimeouts |   |
| FT_GetQueueStatus          |   |
| FT_GetStatus               |   |
| FT GetDeviceInfo           |   |
| FT ResetPort               |   |
| FT CreateDeviceInfoList    |   |
| FT GetDeviceInfoList       |   |
| FT_GetDeviceInfoDetail     |   |
| FT_GetDriverVersion        |   |
| FT_GetLibraryVersion       |   |
| FT_SetBitMode              |   |
| FT_GetBitMode              |   |
| CONTACTS                   |   |
| SUPPORT INFORMATION        |   |
| PROBLEM REPORT             |   |
| ENGINEERING PROBLEM REPORT |   |

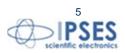

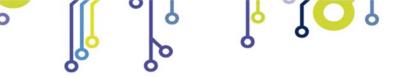

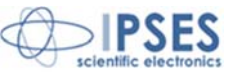

# **REVISION HISTORY**

႞ၣၟႝ

# Manual revision history

| Revision/<br>Date            | Change description                                                                        | Author         |
|------------------------------|-------------------------------------------------------------------------------------------|----------------|
| 01.00.0000<br>July, 2006     | First version Released                                                                    | Barbera D.     |
| 01.01.0000<br>April, 2009    | Included "FT_SetBitMode" and "FT_GetBitMode" function's description. Other minor upgrade. | Rivolta A.     |
| 01.01.0001<br>April, 2014    | Minor changes                                                                             | Mancuso C.M.   |
| 01.00.0002<br>June, 2015     | Update document layout                                                                    | Bottaccioli M. |
| 01.00.0003<br>February, 2016 | Update Windows compatibility                                                              | Bottaccioli M. |
| 01.00.0004<br>August, 2016   | Added ISO 9001:20015 logo                                                                 | Bottaccioli M. |

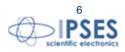

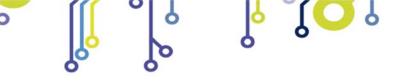

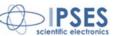

# **D2XX DRIVER ARCHITECTURE**

٢**O**J

The **FTD2XX.DLL** Dynamic Library for Windows allows you to write your application software to interface with the control card devices by **IPSES S.r.l.** using a DLL.

The architecture of the FTD2XX.DLL drivers consists of a Windows WDM driver that communicates with the device via the Windows USB Stack and a DLL which interfaces the Application Software (written in VC++, C++ Builder, Delphi, VB etc.) to the WDM driver. The FTD2XX.DLL interface provides a simple, easy to use, set of functions to access MT2USB, MT2USBMS, MT3USBMS, IO-69, IN8 and 9-0 control cards.

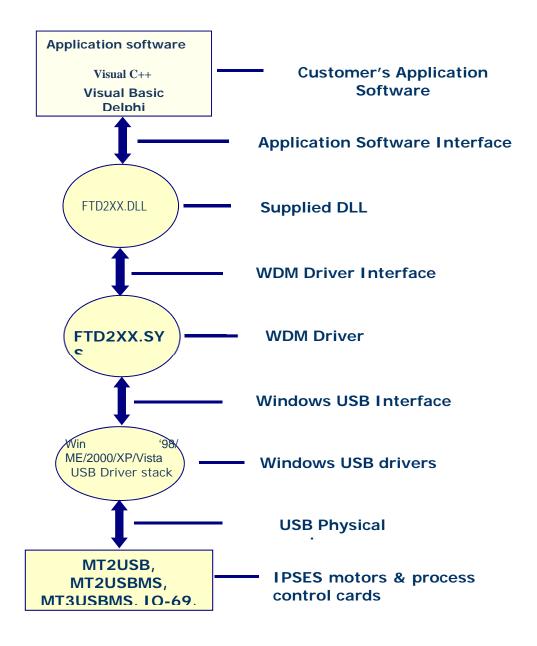

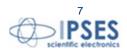

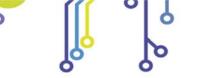

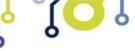

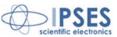

# VARIABLES

UCHAR unsigned char (1 byte).PUCHARpointer to unsigned char (4 bytes).PCHAR pointer to char (1 byte).DWORDunsigned long (4 bytes).FT\_HANDLEDWORD.

# **STATUS ERRORS**

| FT_STATUS (DWORD)                |    |
|----------------------------------|----|
| FT_OK                            | 0  |
| FT_INVALID_HANDLE                | 1  |
| FT_DEVICE_NOT_FOUND              | 2  |
| FT_DEVICE_NOT_OPENED             | 3  |
| FT_IO_ERROR                      | 4  |
| FT_INSUFFICIENT_RESOURCES        | 5  |
| FT_INVALID_PARAMETER             | 6  |
| FT_INVALID_BAUD_RATE             | 7  |
| FT_DEVICE_NOT_OPENED_FOR_ERASE   | 8  |
| FT_DEVICE_NOT_OPENED_FOR_WRITE 9 |    |
| FT_FAILED_TO_WRITE_DEVICE 10     |    |
| FT_EEPROM_READ_FAILED            | 11 |
| FT_EEPROM_WRITE_FAILED           | 12 |
| FT_EEPROM_ERASE_FAILED           | 13 |
| FT_EEPROM_NOT_PRESENT            | 14 |
| FT_EEPROM_NOT_PROGRAMMED         | 15 |
| FT_INVALID_ARGS                  | 16 |
| FT_OTHER_ERROR                   | 17 |

# **CONSTANTS**

ĵ

FT\_DEVICE\_LIST\_INFO\_NODE: typedef struct \_ft\_device\_list\_info\_node

{

DWORDFlags; DWORDType; DWORDID; DWORDLocID; char SerialNumber[16]; char Description[64]; FT\_HANDLE ftHandle; } FT\_DEVICE\_LIST\_INFO\_NODE; 0x80000000 0x40000000

FT\_LIST\_NUMBER\_ONLY FT\_LIST\_BY\_INDEX

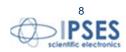

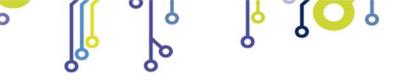

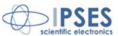

| FT_LIST_ALL                     | 0x20000000            |
|---------------------------------|-----------------------|
| FT_OPEN_BY_SERIAL_NUMBER        | 1                     |
| FT_OPEN_BY_DESCRIPTION          | 2                     |
| FT_OPEN_BY_LOCATION             | 4                     |
| FT_BITS_8                       | 8                     |
| FT_BITS_7                       | 7                     |
| FT_STOP_BIT_1                   | 0                     |
| FT_STOP_BIT_2                   | 2                     |
| FT_PARITY_NONE                  | 0                     |
| FT_PARITY_ODD                   | 1                     |
| FT_PARITY_EVEN                  | 2                     |
| FT_PARITY_MARK                  | 3                     |
| — — —                           | 3<br>4                |
| FT_FLOW_NONE<br>FT_FLOW_RTS_CTS | 4<br>0x0000<br>0x0100 |
| FT_FLOW_DTR_DSR                 | 0x0200                |
| FT_FLOW_XON_XOFF                | 0x0400                |
| FT_PURGE_RX                     | 1                     |
| FT_PURGE_TX                     | 2                     |

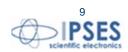

IPSES S.r.l. Via Suor Lazzarotto, 10 - 20020 Cesate (MI) - ITALY Tel. (+39) 02 39449519 Fax (+39) 02 700403170 http://www.ipses.com e-mail info@ipses.com

<mark>رک</mark>ا،

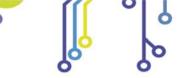

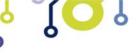

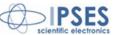

# **DLL FUNCTIONS**

# FT\_ListDevices

# Description

Gets information concerning the devices currently connected. This function can return information such as the number of devices connected, the device serial number and device description strings, and the location IDs of connected devices.

# Syntax

FT\_STATUS FT\_ListDevices (PVOID pvArg1, PVOID pvArg2, DWORD dwFlags)

#### Parameters

pvArg1 meaning depend on the dwFlags value (see note below)pvArg2 meaning depend on the dwFlags value (see note below)dwFlags Determines format of returned information (see note below)

#### **Return Value**

FT\_OK if successful, otherwise the return value is an FT error code

#### Note

This function can be used in a number of ways to return different types of information. A more powerful way to get device information is to use the FT\_CreateDeviceInfoList, FT\_GetDeviceInfoList and FT\_GetDeviceInfoDetail functions as they return all the available information on devices.

In its simplest form, it can be used to return the number of devices currently connected. If FT\_LIST\_NUMBER\_ONLY bit is set in dwFlags, the parameter pvArg1 is interpreted as a pointer to a DWORD location to store the number of devices currently connected.

It can be used to return device information: if FT\_OPEN\_BY\_SERIAL\_NUMBER bit is set in dwFlags, the serial number string will be returned; if FT\_OPEN\_BY\_DESCRIPTION bit is set in dwFlags, the product description string will be returned; if FT\_OPEN\_BY\_LOCATION bit is set in dwFlags, the Location ID will be returned; if none of these bits is set, the serial number string will be returned by default.

It can be used to return device string information for a single device. If FT\_LIST\_BY\_INDEX and FT\_OPEN\_BY\_SERIAL\_NUMBER or FT\_OPEN\_BY\_DESCRIPTION bits are set in dwFlags, the parameter pvArg1 is interpreted as the index of the device, and the parameter pvArg2 is interpreted as a pointer to a buffer to contain the appropriate string. Indexes are zero-based, and the error code FT\_DEVICE\_NOT\_FOUND is returned for an invalid index.

It can be used to return device string information for all connected devices. If FT\_LIST\_ALL and FT\_OPEN\_BY\_SERIAL\_NUMBER or FT\_OPEN\_BY\_DESCRIPTION bits are set in dwFlags, the parameter pvArg1 is interpreted as a pointer to an array of pointers to buffers to contain the appropriate strings and the parameter pvArg2 is interpreted as a pointer to a DWORD location to store the number of devices currently connected. Note that, for pvArg1, the last entry in the array of pointers to buffers should be a NULL pointer so the array will contain one more location than the number of devices connected.

The location ID of a device is returned if FT\_LIST\_BY\_INDEX and FT\_OPEN\_BY\_LOCATION bits are set in dwFlags. In this case the parameter pvArg1 is interpreted as the index of the device, and the parameter pvArg2 is interpreted as a pointer to a variable of type long to contain the location ID. Indexes are zero-based, and the error code FT\_DEVICE\_NOT\_FOUND is returned for an invalid index. Please note that Windows CE and Linux do not support location IDs.

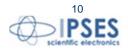

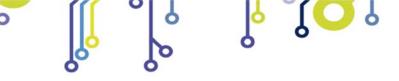

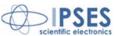

The location IDs of all connected devices are returned if FT\_LIST\_ALL and FT\_OPEN\_BY\_LOCATION bits are set in dwFlags. In this case, the parameter pvArg1 is interpreted as a pointer to an array of variables of type long to contain the location IDs, and the parameter pvArg2 is interpreted as a pointer to a DWORD location to store the number of devices currently connected.

# FT\_Open

#### Description

Opens the device and return a handle which will be used for subsequent accesses.

#### **Syntax**

FT\_STATUS FT\_Open (int iDevice, FT\_HANDLE \*ftHandle)

#### Parameters

*iDevice* Index of the device to open. Indices are 0 based. *ftHandle* Pointer to a variable of type FT\_HANDLE where the handle will be stored. This handle must be used to access the device.

#### **Return Value**

FT\_OK if successful, otherwise the return value is an FT error code

#### Note

Although this function can be used to open multiple devices by setting *iDevice* to 0, 1, 2 etc. there is no ability to open a specific device. To open named devices, use the function FT\_OpenEx. With the FT\_OpenEx function it is possible to open a device also trough its *serial number* or trough its description.

# FT\_OpenEx

#### Description

Opens the specified device and return a handle that will be used for subsequent accesses. The device can be specified by its *serial number*, *device description* or *location*.

This function can also be used to open multiple devices simultaneously. Multiple devices can be specified by serial number, device descriptor or location ID (location information derived from the physical locations of a device on USB). Location IDs for devices connected to a system can be obtained by calling FT\_GetDeviceInfoList or FT\_ListDevices with the appropriate flags.

#### Syntax

FT\_STATUS FT\_OpenEx (PVOID *pvArg1*, DWORD *dwFlags*, FT\_HANDLE *\*ftHandle*)

#### Parameters

| p <i>vArg1</i> | Pointer to an argument whose type depend           | s on the value of dwFlags. It is normally | be |
|----------------|----------------------------------------------------|-------------------------------------------|----|
|                | interpreted as a pointer to a null terminated stri | ing.                                      |    |
| dwFlags        | FT_OPEN_BY_SERIAL_NUMBER,                          | FT_OPEN_BY_DESCRIPTION                    | or |
| -              | FT_OPEN_BY_LOCATION.                               |                                           |    |

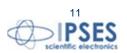

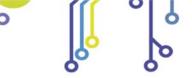

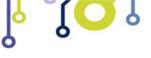

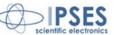

*ftHandle* Pointer to a variable of type FT\_HANDLE where the handle will be stored. This handle must be used to access the device.

# **Return Value**

FT\_OK if successful, otherwise the return value is an FT error code.

# Note

The parameter specified in *pvArg1* depends on *dwFlags*: if *dwFlags* is *FT\_OPEN\_BY\_SERIAL\_NUMBER*, *pvArg1* is interpreted as a pointer to a null-terminated string that represents the serial number of the device; if *dwFlags* is *FT\_OPEN\_BY\_DESCRIPTION*, *pvArg1* is interpreted as a pointer to a null-terminated string that represents the device description; if *dwFlags* is *FT\_OPEN\_BY\_LOCATION*, *pvArg1* is interpreted as a long value that contains the location ID of the device. *ftHandle* is a pointer to a variable of type FT\_HANDLE where the handle is to be stored. This handle must be used to access the device.

# FT\_Close

#### Description

Closes an open device and releases its resources.

# Syntax

FT\_STATUS FT\_Close (FT\_HANDLE ftHandle)

# Parametres

*ftHandle* Handle of the device.

# **Return Value**

FT\_OK if successful, otherwise the return value is an FT error code

# FT\_Read

#### Description

Reads a string from the device.

# Syntax

FT\_STATUS FT\_Read (FT\_HANDLE *ftHandle*, LPVOID *lpBuffer*, DWORD *dwBytesToRead*, LPDWORD *lpdwBytesReturned*)

# Parameters

ftHandle IpBuffer DwBytesToRead *Handle* of the device. Pointer to the buffer that receives the data from the device. Number of bytes to be read from the device.

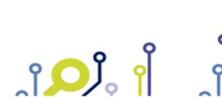

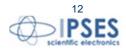

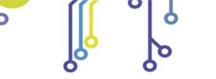

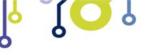

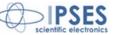

*IpdwBytesReturned* 

Pointer to a variable of type DWORD which receives the number of bytes read from the device.

# **Return Value**

FT\_OK if successful, FT\_IO\_ERROR otherwise.

# Note

FT\_Read always returns the number of bytes read in *lpdwBytesReturned*.

This function does not return until *dwBytesToRead* have been read into the buffer. The number of bytes in the receive queue can be determined by calling **FT\_GetStatus** or **FT\_GetQueueStatus**, and passed to FT\_Read as *dwBytesToRead* so that the function reads the device and returns immediately.

When a read timeout value has been specified in a previous call to **FT\_SetTimeouts**, FT\_Read returns when the timer expires or *dwBytesToRead* have been read, whichever occurs first. If the timeout occurred, FT\_Read reads available data into the buffer and returns FT\_OK.

An application should use the function return value and *lpdwBytesReturned* when processing the buffer. If the return value is FT\_OK, and *lpdwBytesReturned* is equal to *dwBytesToRead* then FT\_Read has completed normally. If the return value is FT\_OK, and *lpdwBytesReturned* is less then *dwBytesToRead* then a timeout has occurred, and the read has been partially completed. Note that if a timeout occurred and no data was read, the return value is still FT\_OK.

A return value of FT\_IO\_ERROR suggests an error in the parameters of the function, or a fatal error like USB disconnect has occurred.

# FT\_Write

# Description

Writes a string to the device.

# Syntax

FT\_STATUS **FT\_Write** (FT\_HANDLE *ftHandle*, LPVOID *lpBuffer*, DWORD *dwBytesToWrite*, LPDWORD *lpdwBytesWritten*)

#### Parameters

| ftHandle         | Handle of the device.                                                             |
|------------------|-----------------------------------------------------------------------------------|
| lpBuffer         | Pointer to the buffer which contains the data to be written to the device.        |
| DwBytesToWrite   | Number of bytes to write to the device.                                           |
| IpdwBytesWritten | Pointer to a variable of type DWORD which receives the number of bytes written to |
|                  | the device.                                                                       |

#### **Return Value**

FT\_OK if successful, otherwise the return value is an FT error code.

# FT\_ResetDevice

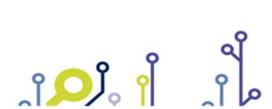

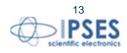

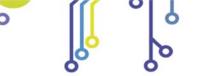

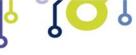

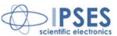

# Description

This function sends a reset command to the device.

# Syntax

FT\_STATUS FT\_ResetDevice (FT\_HANDLE *ftHandle*)

# Parameters

ftHandle

Handle of the device.

# **Return Value**

FT\_OK if successful, otherwise the return value is an FT error code.

# FT\_SetBaudRate

# Description

This function sets the *baud* rate for the device.

# Syntax

FT\_STATUS FT\_SetBaudRate (FT\_HANDLE ftHandle, DWORD dwBaudRate)

# Parameters

| ftHandle   | Handle of the device. |
|------------|-----------------------|
| dwBaudRate | Baud rate value.      |

# **Return Value**

FT\_OK if successful, otherwise the return value is an FT error code.

**FT\_SetBaudRate** parameter needs to be set as listed below to communicate with devices provided by **IPSES** S.r.l.:

| Device   | dwBaudRate |
|----------|------------|
| MT2USB   | 9600       |
| MT2USBMS | 9600       |
| MT3USBMS | 9600       |
| IO-69    | 9600       |
| 9-0      | 19200      |

# FT\_SetDataCharacteristics

# Description

This function sets the data characteristics for the device.

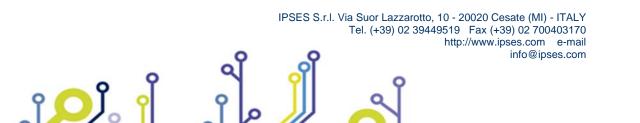

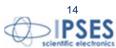

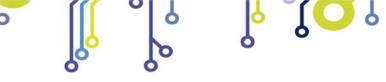

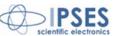

# Syntax

# FT\_STATUS FT\_SetDataCharacteristics (FT\_HANDLE *ftHandle*, UCHAR *uWordLength*, UCHAR *uStopBits*, UCHAR *uParity*)

# Parameters

| ftHandle    | Handle of the device.                                                                        |
|-------------|----------------------------------------------------------------------------------------------|
| uWordLength | Number of bits per word. It must set as <i>FT_BITS_8</i> (in the case of 8 bit chosen) or as |
|             | FT_BITS_7 (in the case of 7 bits chosen).                                                    |
| uStopBits   | Number of stop bits. It must set as <i>FT_STOP_BITS_</i> 1 (when one stop bit is requested)  |
|             | or as FT_STOP_BITS_2 (when two stop bits are requested).                                     |
| uParity     | Number of parity bits. It must set as FT_PARITY_NONE (no parity bit) or as                   |
|             | FT_PARITY_ODD (parity bit is odd) or as FT_PARITY_EVEN (parity bit is even) or as            |
|             | FT_PARITY_MARK (always high parity bit) or as FT_PARITY_SPACE (always low                    |
|             | parity bit).                                                                                 |

# **Return Value**

FT\_OK if successful, otherwise the return value is an FT error code.

FT\_SetDataCharacteristics parameters needs to be set as listed below to communicate with devices provided by IPSES S.r.l.:

| Device   | uWordLength | uStopBits | uParity |
|----------|-------------|-----------|---------|
| MT2USB   | 8           | 1         | 0       |
| MT2USBMS | 8           | 1         | 0       |
| MT3USBMS | 8           | 1         | 0       |
| IO-69    | 8           | 1         | 0       |
| 9-0      | 8           | 1         | 0       |

# FT\_SetFlowControl

# Description

This function sets the flow control for the device.

# Syntax

FT\_STATUS **FT\_SetFlowControl** (FT\_HANDLE *ftHandle*, USHORT *usFlowControl*, UCHAR *uXon*, UCHAR uXoff)

# Parameters

°**O**J

| ftHandle      | Handle of the device.                                                           |
|---------------|---------------------------------------------------------------------------------|
| usFlowControl | set the kind of flow control. It must be one of FT_FLOW_NONE (no flow control), |
|               | FT_FLOW_RTS_CTS (hardware RTS/CTS flow control), FT_FLOW_DTR_DSR                |
|               | (hardware DTR/DSR flow control) or FT_FLOW_XON_XOFF (software XON/XOFF          |
|               | flow control).                                                                  |
| uXon          | Character used to signal Xon. Only used if flow control is FT_FLOW_XON_XOFF.    |
|               |                                                                                 |

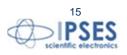

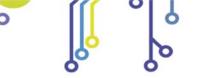

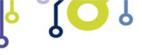

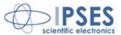

uXoff

Character used to signal Xoff. Only used if flow control is FT\_FLOW\_XON\_XOFF.

# **Return Value**

FT\_OK if successful, otherwise the return value is an FT error code.

**FT\_SetFlowControl** parameters needs to be set as listed below to communicate with devices provided by **IPSES** S.r.l.:

| Device   | usFlowControl | uXon | uXoff |
|----------|---------------|------|-------|
| MT2USB   | NONE          | 0    | 0     |
| MT2USBMS | NONE          | 0    | 0     |
| MT3USBMS | NONE          | 0    | 0     |
| IO-69    | NONE          | 0    | 0     |
| 9-0      | NONE          | 0    | 0     |

# FT\_GetModemStatus

#### Description

Gets the modem status and line status from the device.

#### Syntax

FT\_STATUS FT\_GetModemStatus (FT\_HANDLE ftHandle, LPDWORD lpdw/ModemStatus)

#### Parameters

FtHandleHandle of the device.IpdwModemStatusPointer to a variable of type DWORD which receives the modem status from the<br/>device. Status lines are bit-mapped as follows:

### **Return Value**

FT\_OK if successful, otherwise the return value is an FT error code.

# FT\_Purge

#### Description

This function purges receive and transmit buffers in the device.

### Syntax

FT\_STATUS FT\_Purge (FT\_HANDLE ftHandle, ULONG uMask)

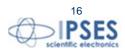

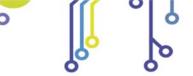

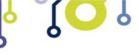

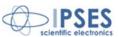

# Parameters

FtHandle uMask Handle of the device. Any combination of *FT\_PURGE\_RX* and *FT\_PURGE\_TX*.

# **Return Value**

FT\_OK if successful, otherwise the return value is an FT error code.

# FT\_SetTimeouts

# Description

This function sets the read and write timeouts for the device.

# Syntax

FT\_STATUS FT\_SetTimeouts (FT\_HANDLE *ftHandle*, DWORD *dwReadTimeout*, DWORD *dwWriteTimeout*)

# Parameters

FtHandleHandle of the device.dwReadTimeoutRead timeout in milliseconds.dwWriteTimeoutWrite timeout in milliseconds.

# **Return Value**

FT\_OK if successful, otherwise the return value is an FT error code.

# FT\_GetQueueStatus

# Description

Gets the number of bytes in the receive queue.

# Syntax

FT\_STATUS FT\_GetQueueStatus (FT\_HANDLE *ftHandle*, LPDWORD *lpdwAmountInRxQueue*)

# Parameters

ftHandle IpdwAmountInRxQueue Handle of the device. Pointer to a variable of type DWORD which receives the number of bytes in the receive queue.

# **Return Value**

FT\_OK if successful, otherwise the return value is an FT error code.

# FT\_GetStatus

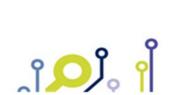

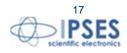

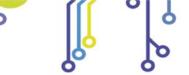

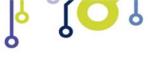

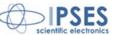

# Description

Get the device status including number of characters in the receive queue, number of characters in the transmit queue, and the current event status.

# **Syntax**

FT\_STATUS FT\_GetStatus (FT\_HANDLE *ftHandle*, LPDWORD *lpdwAmountlnRxQueue* , LPDWORD *lpdwAmountlnTxQueue*, LPDWORD *lpdwEventstatus*)

# Parameters

| ftHandle            | Handle of the device.                                                                              |
|---------------------|----------------------------------------------------------------------------------------------------|
| lpdwAmountInRxQueu  | Pointer to a variable of type DWORD which receives the number of characters in the receive queue.  |
| lpdwAmountInTxQueue | Pointer to a variable of type DWORD which receives the number of characters in the transmit queue. |
| lpdwEventstatus     | Pointer to a variable of type DWORD which receives the current state of the event status.          |

# **Return Value**

FT\_OK if successful, otherwise the return value is an FT error code.

# FT\_GetDeviceInfo

# Description

Get device information for an open device.

# **Syntax**

FT\_STATUS **FT\_GetDeviceInfo** (FT\_HANDLE ftHandle, FT\_DEVICE \*pftType, LPDWORD lpdwID, PCHAR pcSerialNumber, PCHAR pcDescription, PVOID pvDummy)

#### Parameters

| ftHandle       | Handle of the device.                                                        |
|----------------|------------------------------------------------------------------------------|
| pftType        | Pointer to unsigned long to store device type.                               |
| Lpdwld         | Pointer to unsigned long to store device ID.                                 |
| pcSerialNumber | Pointer to buffer to store device serial number as a null terminated string. |
| pcDescription  | Pointer to buffer to store device description as a null-terminated string.   |
| pvDummy        | Reserved for future use - should be set to NULL.                             |

#### **Return Value**

FT\_OK if successful, otherwise the return value is an FT error code.

#### Note

This function is used to return the device type, device ID, device description and serial number. The device ID is encoded in a DWORD - the most significant word contains the vendor ID, and the least significant word contains the product ID. So the returned ID 0x04036001 corresponds to the device ID VID\_0403&PID\_6001.

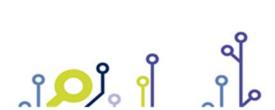

18

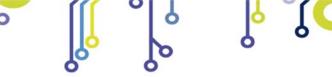

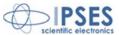

# FT\_ResetPort

### Description

Send a reset command to the port.

# Syntax

FT\_STATUS FT\_ResetPort (FT\_HANDLE ftHandle)

### Parameters

ftHandle

Handle of the device.

# **Return Value**

FT\_OK if successful, otherwise the return value is an FT error code.

#### Note

This function is used to attempt to recover the port after a failure. It is not equivalent to an unplug-replug event.

# FT\_CreateDeviceInfoList

#### Description

This function builds a device information list and returns the number of D2XX devices connected to the system. The list contains information about both unopen and open devices.

# Syntax

FT\_STATUS FT\_CreateDeviceInfoList (LPDWORD IpdwNumDevs)

# Parameters

*IpdwNumDevs* Pointer to unsigned long to store the number of devices connected.

# **Return Value**

FT\_OK if successful, otherwise the return value is an FT error code.

#### Note

An application can use this function to get the number of devices attached to the system. It can then allocate space for the device information list and retrieve the list using FT\_GetDeviceInfoList or FT\_GetDeviceInfoDetail. If the devices connected to the system change, the device info list will not be updated until FT\_CreateDeviceInfoList is called again.

# FT\_GetDeviceInfoList

# Description

This function returns a device information list and the number of D2XX devices in the list.

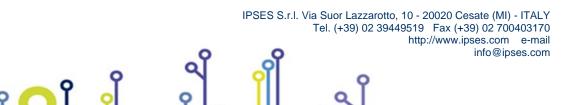

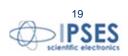

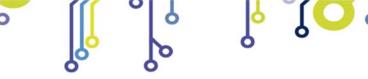

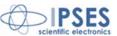

# **Syntax**

FT\_STATUS FT\_GetDeviceInfo (FT\_DEVICE\_LIST\_INFO\_NODE \* pDest, LPDWORD lpdwNumDevs)

# **Parameters**

| *pDest      | Pointer to an  |
|-------------|----------------|
| IpdwNumDevs | Pointer to the |

array of FT\_DEVICE\_LIST\_INFO\_NODE structures. e number of elements in the array.

# **Return Value**

FT OK if successful, otherwise the return value is an FT error code.

# Note

This function should only be called after calling FT\_CreateDeviceInfoList. If the devices connected to the system change, the device info list will not be updated until FT\_CreateDeviceInfoList is called again. Location ID information is not returned for devices that are open when FT\_CreateDeviceInfoList is called. Information is not available for devices which are open in other processes. In this case, the Flags parameter of the FT DEVICE LIST INFO NODE will indicate that the device is open, but other fields will be unpopulated. The array of FT\_DEVICE\_LIST\_INFO\_NODES contains all available data on each device. The storage for the list must be allocated by the application. The number of devices returned by FT\_CreateDeviceInfoList can be used to do this.

When programming in Visual Basic, LabVIEW or similar languages, FT\_GetDeviceInfoDetail may be required instead of this function.

# FT\_GetDeviceInfoDetail

# Description

This function returns an entry from the device information list.

# **Syntax**

FT STATUS FT GetDeviceInfoDetail (DWORD dwIndex, LPDWORD lpdwFlags, LPDWORD lpdwType, LPDWORD IpdwID, LPDWORD IpdwLocId, PCHAR pcSerialNumber, PCHAR pcDescription, FT\_HANDLE \* ftHandle)

Tel. (+39) 02 39449519 Fax (+39) 02 700403170

http://www.ipses.com e-mail

info@ipses.com

# **Parameters**

| dwIndex        | Index of the entry in the device info list.                                  |
|----------------|------------------------------------------------------------------------------|
| lpdwFlags      | Pointer to unsigned long to store the flag value.                            |
| lpdwType       | Pointer to unsigned long to store device type.                               |
| IpdwID         | Pointer to unsigned long to store device ID.                                 |
| lpdwLocId      | Pointer to unsigned long to store the device location ID.                    |
| pcSerialNumber | Pointer to buffer to store device serial number as a null terminated string. |
| pcDescription  | Pointer to buffer to store device description as a null-terminated string.   |
| *ftHandle      | Pointer to a variable of type FT_HANDLE where the handle will be stored.     |

# **Return Value**

FT\_OK if successful, otherwise the return value is an FT error code.

# Note

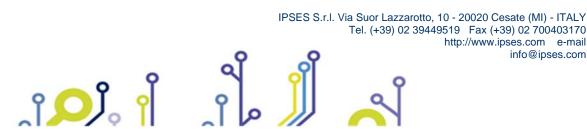

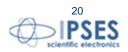

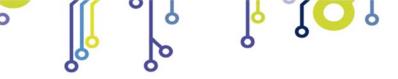

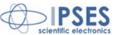

This function should only be called after calling **FT\_CreateDeviceInfoList**. If the devices connected to the system change, the device info list will not be updated until **FT\_CreateDeviceInfoList** is called again. The index value is zero-based.

The flag value is a 4-byte bit map containing miscellaneous data. Bit 0 (least significant bit) of this number indicates if the port is open (1) or closed (0). Bit 1 indicates if the device is enumerated as a high-speed USB device (2) or a full-speed USB device(0). The remaining bits (2 - 31) are reserved.

Location ID information is not returned for devices that are open when FT\_CreateDeviceInfoList is called.

To return the whole device info list as an array of FT\_DEVICE\_LIST\_INFO\_NODE structures, use FT\_CreateDeviceInfoList .

# FT\_GetDriverVersion

# Description

This function returns the D2XX driver version number.

### Syntax

FT\_STATUS FT\_GetDriverVersion (FT\_HANDLE ftHandle, LPDWORD lpdwDriverVersion)

#### Parameters

ftHandleHandle of the device.IpdwDriverVersionPointer to the driver version number.

#### **Return Value**

FT\_OK if successful, otherwise the return value is an FT error code.

#### Note

A version number consists of major, minor and build version numbers contained in a 4-byte field (unsigned long). Byte0 (least significant) holds the build version, Byte1 holds the minor version, and Byte2 holds the major version. Byte3 is currently set to zero. For example, driver version "3.01.02" is represented as 0x00030102. Note that a device has to be opened before this function can be called.

# FT\_GetLibraryVersion

#### Description

This function returns D2XX DLL version number.

#### Syntax

FT\_STATUS FT\_GetLibraryVersion (LPDWORD IpdwDLLVersion)

# Parameters

IpdwDLLVersion P

Pointer to the DLL version number.

#### **Return Value**

FT\_OK if successful, otherwise the return value is an FT error code.

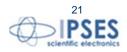

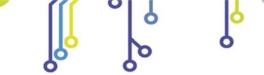

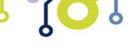

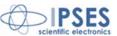

# Note

A version number consists of major, minor and build version numbers contained in a 4-byte field (unsigned long). Byte 0 (least significant) holds the build version, byte 1 holds the minor version, and byte 2 holds the major version. byte 3 is currently set to zero. For example, driver version "3.01.02" is represented as 0x00030102. Note that this function does not take a handle, and so it can be called without opening a device.

# FT\_SetBitMode

# Description

Enables the CBUS Bit Bang Mode on MT2USB and MT2USBMS devices.

# Syntax

FT\_STATUS FT\_SetBitmode (FT\_HANDLE ftHandle, UCHAR ucMask, UCHAR ucMode)

# Parameters

| ftHandle | Handle of the device.                                                                                                    |
|----------|----------------------------------------------------------------------------------------------------|
| ucMask   | Required value for bit mode mask. The upper nibble of this value controls which pins are inputs and outputs: a bit value of 0 sets the corresponding pin to an input, a bit |
|          | value of 1 sets the corresponding pin to an output. The lower nibble controls which of the outputs are high (bit sets to 1) and low (bit sets to 0).                        |
| ucMode   | Mode value. Can be one of the following:<br>0x00 = Reset<br>0x20 = CBUS Bit Bang Mode                                                                                       |

# **Return Value**

FT\_OK if successful, otherwise the return value is an FT error code.

# Note

This function is available only for MT2USB and MT2USBMS devices. The CBUS mode allows to control directly four physical pins (C3 to C0) of the USB chip on the device. For the devices provided by IPSES S.r.l. are available only pins C3 and C2, while pins C1 and C0 are reserved. So, the ucMask should be sets as "XX00YY00", where X will be 0 (input) or 1 (output) and Y will be the pins status. For further information, please contact IPSES S.r.l.

# FT\_GetBitMode

# Description

Gets the instantaneous values of CBUS Bit Bang Mode on MT2USB and MT2USBMS devices.

# Syntax

FT\_STATUS FT\_GetBitmode (FT\_HANDLE *ftHandle*, PUCHAR *pucMode*)

# Parameters

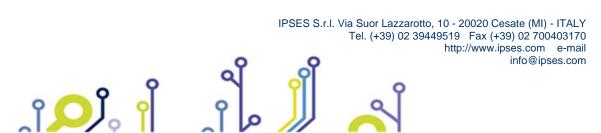

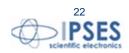

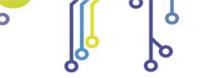

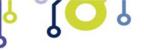

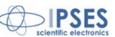

ftHandle pucMode Handle of the device.

Pointer to unsigned char to store the instantaneous data bus value. The lower nibble contains the current values of the pins, both those which are inputs and those which are outputs.

# **Return Value**

FT\_OK if successful, otherwise the return value is an FT error code.

# Note

This function is available only for **MT2USB** and **MT2USBMS** devices. For further information, please contact **IPSES** S.r.l.

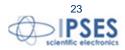

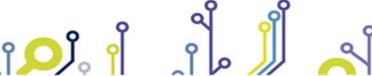

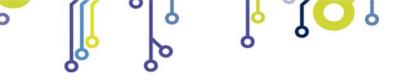

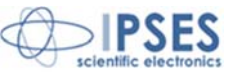

# **CONTACTS**

**IPSES S.r.I.** conceives, projects and markets electronic and scientific instruments. The customized planning of our devices allows us to answer specific necessities for customers asking for embedded systems. **IPSES** clients enjoy access to a dedicated project engineering team, available as needed.

Our pool consists of highly competent professionals whose experience in this field is extremely strong. Thanks to constant updating and technical development, **IPSES** is a leading company, combining the dynamism of a young group into the competence and reliability of a qualified staff.

# IPSES S.r.l.

Research and development office: Via Suor Lazzarotto, 10 20020 Cesate (MI) Italy

tel. (+39) 02 39449519 - (+39) 02 320629547 fax (+39) 02 700403170 e-mail: info@ipses.com http://www.ipses.com

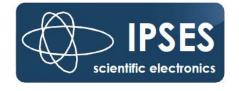

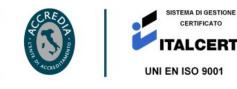

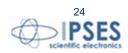

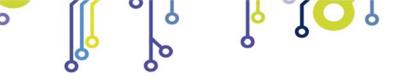

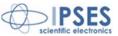

# **SUPPORT INFORMATION**

The customer is at liberty to contact the relevant engineer at IPSES S.r.l. directly.

| Telephone | 1 | (+39) 02 39449519  |
|-----------|---|--------------------|
|           |   | (+39) 02 320629547 |
| Fax       | 1 | (+39) 02 700403170 |
| Email     | : | support@ipses.com  |

# PROBLEM REPORT

The next page is a standard template used for reporting system problems. It can be copied and send as a fax. Alternative bugs may be reported by emails, in this case please insure that the mail contains similar information listed in the *Engineering Problem Report* form.

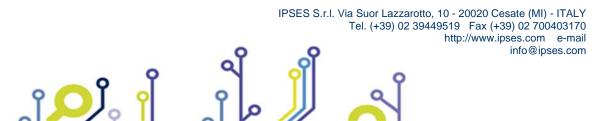

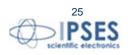

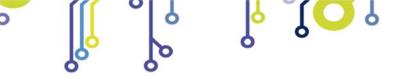

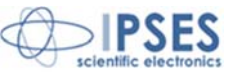

# ENGINEERING PROBLEM REPORT

# **Problem describer**

| Name    |      |     | IPSES s.r.l.<br>Via Suor Lazzarotto, 10        |
|---------|------|-----|------------------------------------------------|
| Company |      |     | Cesate (MI)<br>Italy<br>Fax (+39) 02 700403170 |
| Date    | Tel. | Fax | e-mail support@ipses.com                       |

# **Product**

| Name | Version | Serial No. |
|------|---------|------------|
|      |         |            |

# Report Type (bug, change request or technical problem)

| Major bug         | Urgency: |  |
|-------------------|----------|--|
| Minor bug         | High     |  |
| Change request    | Medium   |  |
| Technical problem | Low      |  |

# **Problem Description**

# **Reproduction of Problem**

# **IPSES s.r.l.** Action notes

۴**D**J。

| Received by |  | Report No. | Action |
|-------------|--|------------|--------|
|-------------|--|------------|--------|

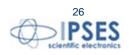

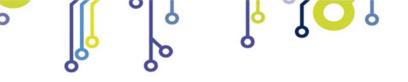

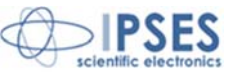

(Rel. 01.00.0004)

ĵ**O**Ĭ

IPSES S.r.I. Via Suor Lazzarotto, 10 20020 Cesate (MI) - ITALY Tel. (+39) 02 39449519 – (+39) 02 320629547 Fax (+39) 02 700403170 e-mail: info@ipses.com support@ipses.com

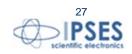